## **Pre-Launch Emails**

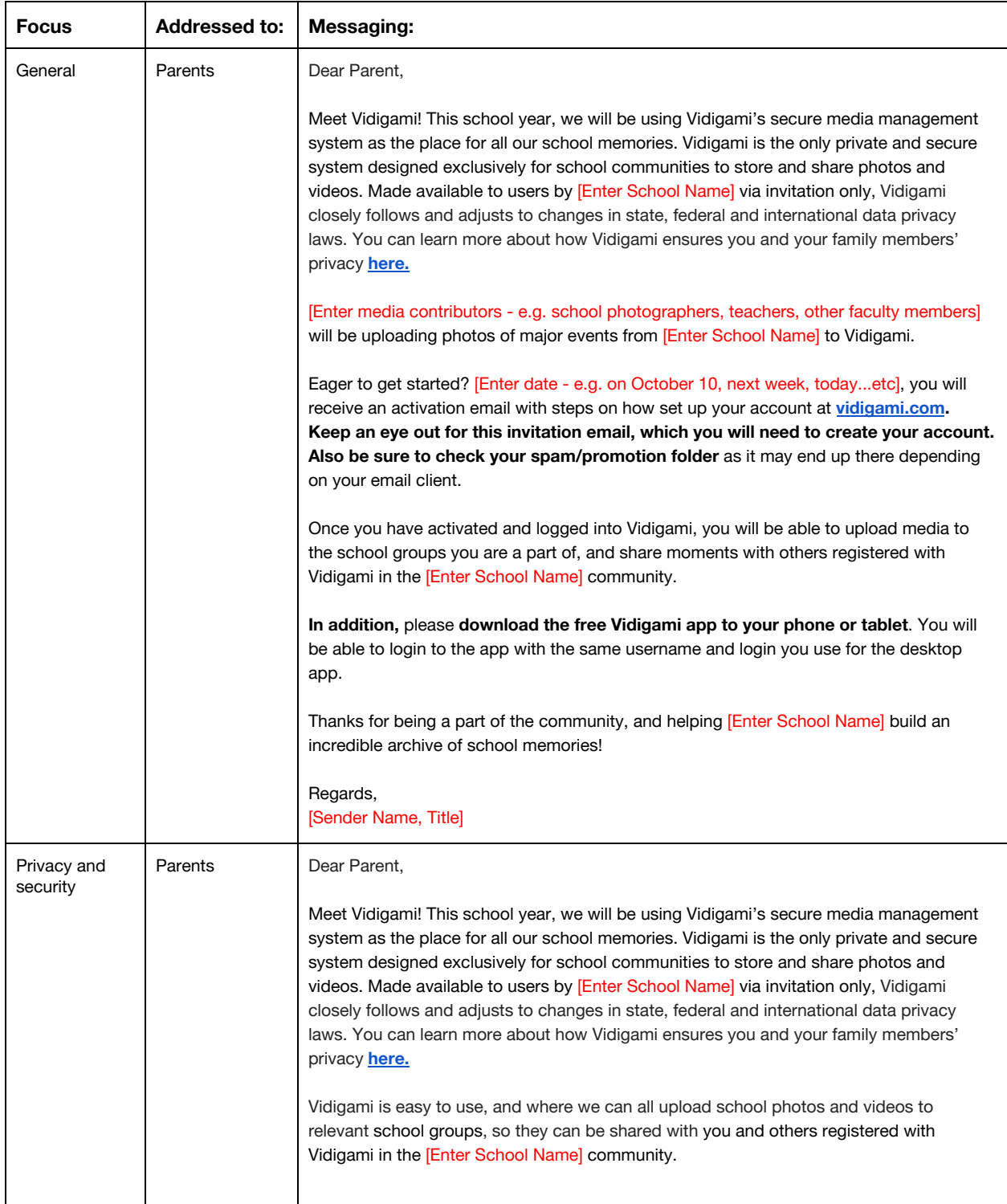

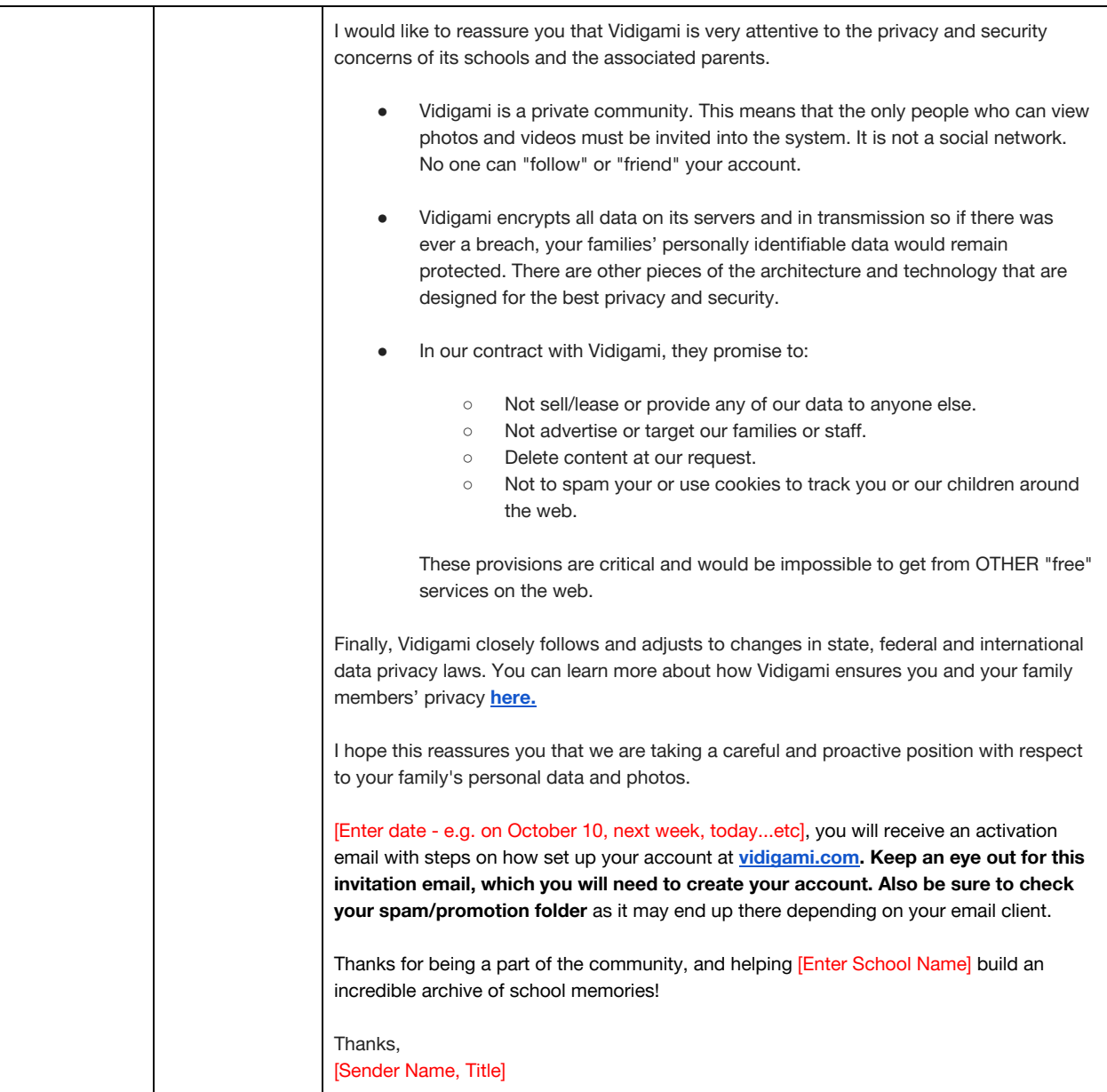